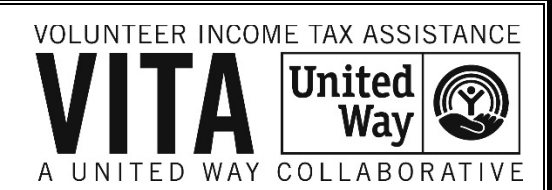

## **How to Create an Account**

Website: *www.LinkLearnCertification.com*

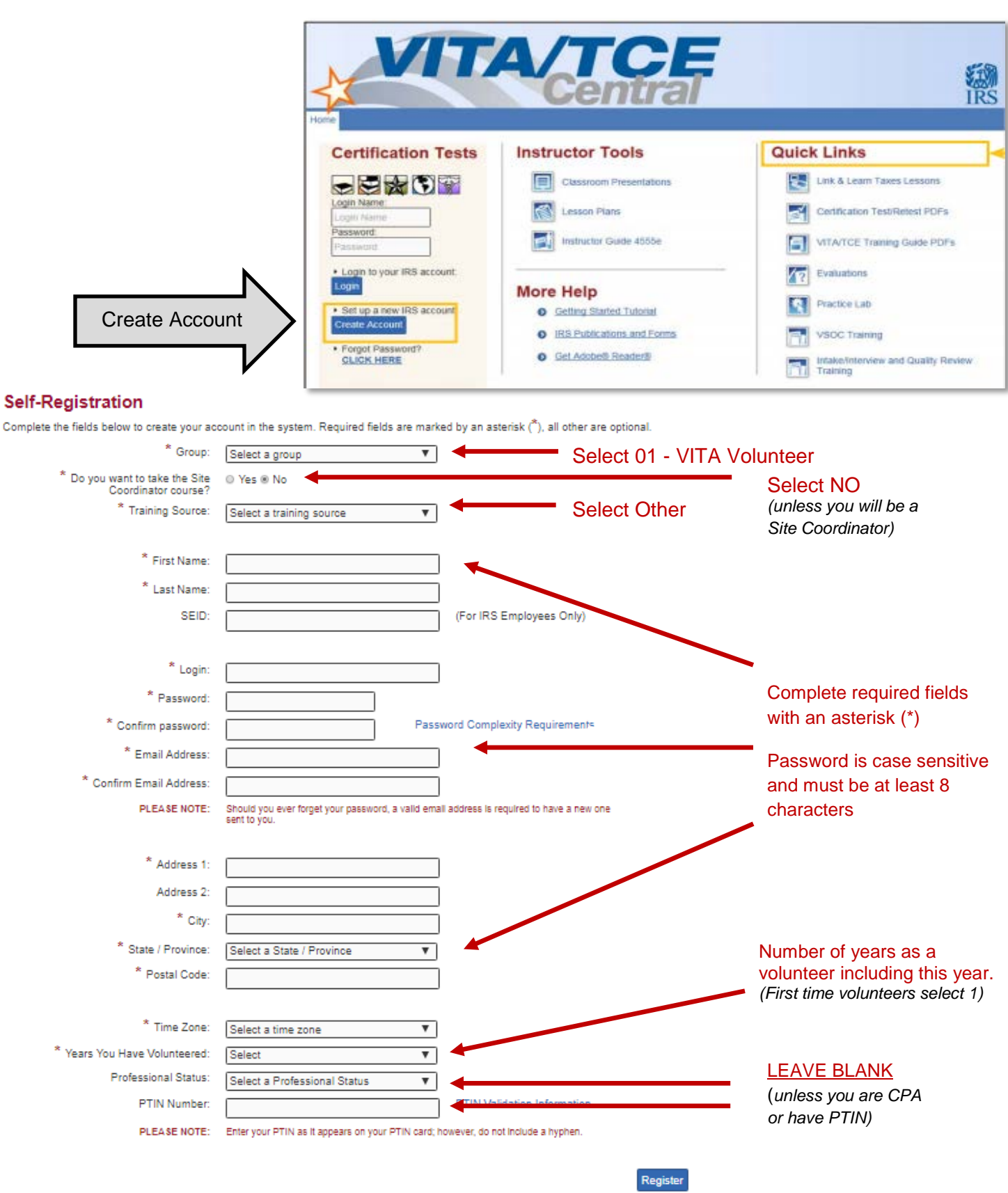